# Free reading Clinical nursing skills and techniques text and mosbys nursing video skills student version dvd 4e package Full PDF

this fourth edition of digital storytelling a creator s guide to interactive entertainment dives deeply into the world of interactive storytelling a form of storytelling made possible by digital media carolyn handler miller covers both the basics character development structure and the use of interactivity and the more advanced topics such as ai artificial intelligence narratives using ar and vr and social media storytelling the fourth edition also includes a greatly expanded section on immersive media with chapters on the exciting new world of the world of xr ar vr and mixed reality plus immersion via large screens escape rooms and new kinds of theme park experiences this edition covers all viable forms of new media from video games to interactive documentaries with numerous case studies that delve into the processes and challenges of developing works of interactive narrative this new edition illustrates the creative possibilities of digital storytelling the book goes beyond using digital media for entertainment and covers its employment for education training information and promotion featuring interviews with some of the industry s biggest names key features a large new section covering various forms of immersive media including vr ar and mixed reality breakthroughs in interactive tv and cinema the use of vr ar and mixed reality in gaming new forms of voice enabled storytelling and gaming stories told via mobile apps and social media developing digital storytelling for different types of audiences dvd dvd dvd dvd dvd 1 2 3 4 seitosha take the driver s seat on your very own rv adventures there s something uniquely satisfying about packing your bags mapping your route planning your campground stops and hitting the open road family vacation style and when you travel in an rv you enjoy all the comforts and conveniences of home while you traverse the great outdoors fully stocked with suggestions for planning and carrying out fun and exciting rv vacations to remember this handy guide gives you everything you need to know for safe and successful rving in it you get simple steps to finding the right type and size of rv for you and your family smart advice on buying or renting your rig taking successful test drives negotiating price and options and getting insurance a primer on operating and maintaining your rig s electrical plumbing and lp systems pointers for planning a perfect trip choosing your campgrounds and even boondocking troubleshooting tips for dealing with bad weather accidents breakdowns and other pitfalls twenty five years ago how many people were thinking about the internet on a daily basis now you can find everything including technical and instruction manuals online but some things never change users still need instructions and warnings to guide them in the safe and proper use of products good design clear instructions and warnings place ulead dvd workshop is dvd authoring software designed for video professionals and enthusiasts working on the windows platform it permits users to import video from digital or analog sources with sophisticated mpeg capture and conversion tools and build professional looking still or motion menus using an extensive set of design tools instant dvd workshop 2 0 presents carefully detailed screen shots and step by step directions illustrating how to use dvd workshop software beginning with the proper installation of the application it covers the full scope of functions including managing media importing stills and graphics editing video inserting audio files creating menus and finish authoring with professional tips and techniques covering workflow and other topics provided along the way stealing the network how to own the box is a unique book in the fiction department it combines stories that are fictional with technology that is real while none of the stories have happened there is no reason why they could not you could argue it provides a road map for criminal hackers but i say it does something else it provides a glimpse into the creative minds of some of today s best hackers and even the best hackers will tell you that the game is a mental one from the foreword to the first stealing the network book how to own the box jeff moss founder director black hat inc and founder of defcon for the very first time the complete stealing the network epic is available in an enormous over 1000 page volume complete with the final chapter of the saga and a dvd filled with behind the scenes video footage these groundbreaking books created a fictional world of hacker superheroes and villains based on real world technology tools and tactics it is almost as if the authors peered into the future as many of the techniques and scenarios in these books have come to pass this book contains all of the material from each of the four books in the stealing the network series all of the stories and tech from how to own the box how to own a continent how to own an identity how to own a shadow plus finally find out how the story ends the final chapter is here a dvd full of behind the scenes stories and insider info about the making of these cult classics now for the first time the entire series is one 1000 page book the dvd contains 20 minutes of behind the scenes footage readers will finally learn the fate of knuth in the much  $\text{ANTICIPATED FINAL CHAPTER LE PHYS THE SE HOSSIITAL TRAUMA LIE SUPPORT ABC SUPPORT A BORDE LA GESTION DES PATIENTS TRAUMATIS  $[S]$  S EN PRATIQUE PR  $[S]$  HOSPITAL  $[S]$  RE IL$ EST FOND SUR LE CONCEPT DE L EVIDENCE BASED MEDICINE ET REMIS  $[$  JOUR TOUS LES  $4\,5$  ans  ${\mathbb A} [$   ${\mathbb R} ]$  et pratique avec une riche icono couleur l ouvrage OFFRE UNE APPROCHE P $[7]$  DAGOGIQUE PERMETTANT AUX INTERVENANTS D $[7]$  VALUER L $[7]$  TAT DE GRAVIT $[7]$  DU PATIENT ET DE D $[7]$  VELOPPER UNE STRAT $[7]$  GIE  $THE$  rapeutique adapt $E$  e sont ici  $E$  tudi $E$  es l anatomie la physiologie et la physiopathologie du corps humain ainsi que la prise en charge des traumatismes nouveau dans la 7e  $[$  dition am $[$  ricaine dont 4 nouvelles mise  $[$  jour des photographies d $[$  montrant les concepts et les TECHNIQUES CL $[$ S AJOUT D UN NOUVEAU CHAPITRE ART ET SCIENCE DE LA M $[$  DECINE MISE  $[$  JOUR ET  $[$  TOFFEMENT DES CHAPITRES SUR LES EXPLOSIFS ET LES ARMES DE DESTRUCTION MASSIVE ET SUR LA GESTION DES  $\mathbb{F}$  V $\mathbb{F}$  NEMENTS CATASTROPHIQUES DXO OPTICS PRO EST PLUS QU UN SIMPLE LOGICIEL CORRIGEANT  $\alpha$ utomatiquement les d $\boxed{P}$  fauts optiques des images  $\boxed{P}$  partir de mesures scientifiques de  $10\ 000$  couples objectifs bo $\boxed{P}$  tiers reflex c est aussi un programme complet de traitement des images notamment pour la conversion des fichiers raw avec une haute efficacit  $\widehat{P}$  dans la r $\widehat{P}$  duction du  $B$ ruit num $\boxed{2}$  rique et l optimisation de la nettet $\boxed{2}$  qui peut  $\boxed{2}$  tre ajust $\boxed{2}$  en tenant compte des caract $\boxed{2}$  ristiques propres des objectifs il est  $AUSSI TR[7]$  s puissant pour modifier la G $[7]$  om $[7]$  trie des images et peut m $[7]$  me leur donner un aspect argentique gr $[7]$  ce au module optionnel dxo FILMPACK LA VERSION  $8$  de dxo b $\lvert\overline{2}\rvert$  ficie non seulement d une ergonomie simplifi $\lvert\overline{2}\rvert$  e par rapport aux versions pr $\lvert\overline{2}\rvert$  dentes avec un module d IMPRESSION DIRECTE POUR FAIRE DES  $[$ PREUVES PAPIER D ESSAI EN COURS DE CORRECTION MAIS DISPOSE AUSSI D UNE INTERFACE AVEC LIGTHROOM UTILE  $[$ <sup>2</sup> CEUX QUI GP RENT LEURS STOCKS DE PHOTOGRAPHIES AVEC CE LOGICIEL ASSOCI DEPUIS LE D**P** BUT **P** L P VALUATION DES PROGRAMMES BP TA ET DES FONCTIONS DE DXO OPTICS PRO JEAN MARIE SEPULCHRE ANALYSE DANS CET OUVRAGE REMANI<sup>P</sup> ET AUGMENT<sup>P</sup>  $P \subseteq L$  occasion de la sortie de la v8 les principales  $CARACT[$  RISTIQUES DU LOGICIEL ET CONSEILLE LES PHOTOGRAPHES  $[$  TRAVERS DE NOMBREUX EXEMPLES CONCRETS SUR LA VARI $[$  T $[$  DES R $[$  $APPLIQUER SELON LES SITUATIONS DE PRISE DE VUE ET LES EFETS RECHERCH $[8]$  s this textbook covers the basics of cnc introducing key terms and$ explaining the codes it uses fanuc compatible programming in examples and provides cad cam lathe and mill program examples accompanied by computer screen displays included is a cad cam software program for designing parts generating machine codes and simulating the tool path

to check for programming errors an illustrated glossary is also included annotation copyrighted by book news inc portland or le canon eos  $5D$  mark iii succ $\boxed{?}$  de au  $5D$  mark ii qui avait connu un succ $\boxed{?}$  s mondial en tant que premier bo $\boxed{?}$  tier reflex num $\boxed{?}$  rique  $\boxed{?}$  permettre la r $\boxed{?}$  alisation  $DE$  vid $[$  os de qualit $[$  professionnelle le mark iii reprend et am $[$  liore ces capacit $[$  s vid $[$  o mais se modernise aussi beaucoup quant  $[$  ses  $CARACT$  RISTIQUES PROPREMENT PHOTOGRAPHIQUES NOTAMMENT AVEC UN AUTOFOCUS TR**P** S SOPHISTIQUP UNE CONSTRUCTION RENFORC**P** E ET UN MODE DE prise de vue silencieux qui ravira les adeptes de la photo discr<sup>o</sup> te et comblera les photographes de mariage ou de concert son nouveau capteur de 22 millions de pixels le plus dfini dans la gamme actuelle de la marque est un excellent compromis qui permet d obtenir des tirages a2 sans difficult<sup>[2]</sup> Voire plus grands en post traitant ses fichiers raw tout en offrant un tr<sup>2</sup> s bon rendement en hauts iso m<sup>2</sup> me en jpeg le BOR TIER EST IL VRAIMENT APTE RIPONDRE RIPONDRE EN LA PLUPART DES SITUATIONS QUELS SONT LES MEILLEURS CHOIX EN MATIR RE DOBJECTIFS DANS LA MARQUE OU EN MARQUES COMPATIBLES LES LOGICIELS DE POST TRAITEMENT SONT ILS  $[$  LA HAUTEUR CET E BOOK APPORTE DES R $[$  PONSES CHIFFR $[$  ES ET ARGUMENT $[$  ES  $[$ TOUTES CES QUESTIONS LAUTEUR AYANT EN PLUS DES ESSAIS TECHNIQUES EFFECTUR PLUS D UN MOIS DE PRISES DE VUE DU PAYSAGE AU REPORTAGE DE mariage avec le kit de base de ce 5d mark iii  $\left\lbrack\right.$  quip $\left\lbrack\right\rbrack$  de son zoom 24  $\,$ 105 mm f 4 nikon a cr $\left\lbrack\right\rbrack$   $\left\lbrack\right.$   $\left\lbrack\right.$   $\left\lbrack\right.$   $\left\lbrack\right.$   $\left\lbrack\right.$   $\left\lbrack\right.$   $\left\lbrack\right.$   $\left\lbrack$  $36$   $\boxdot$  quip $\boxdot$  d un capteur dont la d $\boxdot$  finition  $36$  millions de pixels est proche de celle des moyens formats professionnels vendus de trois  $\boxdot$  huit FOIS PLUS CHER LA VERSION DE BASE EST ME  $\lceil$  ME COMPLET TET ED UNE VERSION ENCORE PLUS POINTUE LE D800E DET POURVU COMME CES MOYENS FORMATS DE FILTRE  $\text{ANTI MOIR}$   $\text{DOT}$  d un autofocus tr $\boxed{2}$  s performant offrant un large choix de cadrage  $\boxed{2}$  La prise de vue permettant de tourner en vid $\boxed{2}$  o non  $\text{COMPRES}$  e de qualit $\boxed{2}$  professionnelle ce mod $\boxed{2}$  le peut juste se voir reprocher une cadence de d $\boxed{2}$  clenchement un peu lente pour les sports tr $\boxed{2}$  s RAPIDES ET UN RENDEMENT EN HAUTS ISO MOINS PERFORMANT QUE LE MODE LE D4 LE BOT TIER RT POND IL AUX ATTENTES SOUVENT FORTES DES PHOTOGRAPHES LES OBJECTIFS DE LA MARQUE Y COMPRIS LES ANCIENS MODE LES MANUELS SONT ILS ASSEZ PERFORMANTS POUR UNE TELLE DE FINITION EXISTE T IL DES alternatives en objectifs compatibles les logiciels de post traitement sont ils  $\lbrack 0 \rbrack$  La hauteur cet e book apporte des riffre $\lbrack 0 \rbrack$  es et  $\alpha$ rgument $[\bar{P}]$  es  $[\bar{P}]$  toutes ces questions L auteur ayant en plus des essais techniques effectu $[\bar{P}]$  plus de 10 000 prises de vue de sujets vari $[\bar{P}]$  s du  $P$ aysage au sport avec les versions d $800$  et d $800$ e de ce nouveau reflex nikon apr $\boxed{8}$  s le d $800$  d $\boxed{9}$  di $\boxed{9}$  aux experts et aux professionnels nikon a  $pr[\overline{B}]$  sent $\overline{B}$  le d600 reflex 24 x 36 de 24 millions de pixels plus l $\overline{B}$  ger et moins on $\overline{B}$  reux pour une d $\overline{B}$  finition qui  $\overline{B}$  tait jusque l $\overline{B}$  celle du vaisseau amiral de la marque le d3x ce mod $\overline{P}$  le reprend par ailleurs le type de bo $\overline{P}$  tier compact inaugur $\overline{P}$  sur le d7000 avec un plus grand  $C$ apteur cet e book d $[$  crit les caract $[$  ristiques de l appareil et pr $[$  sente ses principaux r $[$  glages il d $[$  taille ses performances mesur $[$  es  $PR[\overline{2}]$  sente les logiciels de post traitement et des fiches d objectifs qui permettent de d $[\overline{2}]$  tailler de nombreux mod $[\overline{2}]$  les nikon ou compatibles l OUVRAGE APPORTE DES RF PONSES CHIFFRE ES ET ARGUMENTE ES AUX QUESTIONS QUE L ON PEUT SE POSER SUR LE NOUVEL APPAREIL L AUTEUR AYANT EN PLUS DES ESSAIS TECHNIQUES EFFECTU PLUS DE 3 000 PRISES DE VUE DE SUJETS VARIE SAVEC LE NOUVEAU D600 DU VOYAGE AU PAYSAGE NIKON AVAIT DE FRAYE LA CHRONIQUE EN LAN $\overline{B}$  ant en 2012 deux reflex d800 24 x 36  $\overline{B}$  quip $\overline{B}$  s d un capteur 36 millions de pixels la d $\overline{B}$  finition des moyens formats  $PROFESSIONNELS VENDUS  $P$   $L$   $P$   $PQQUE$   $TROS$   $P$   $HUIF$   $POS$   $PUS$   $CHER$   $EN$   $2014$   $LEN$   $B$   $810$   $SISRE$   $LA$   $MATURIT$   $PDE$$ DE MP ME DP FINITION AUX PERFORMANCES AUGMENTP ES UN OBTURATEUR PLUS SILENCIEUX ET UN AUTOFOCUS PLUS PERFORMANT LAPPAREIL EST DP POURVU DE FILTRE ANTI MOIR  $\left\|$  et garde toutes les qualit $\left\|$  s de ses pr $\left\|$  cesseurs avec de surcro $\left\|$  t un nouveau traitement d image offrant une restitution  $P$ lus naturelle de la nettet $\boxed{P}$  le bo $\boxed{P}$  tier r $\boxed{P}$  pond aux critiques que certains d $\boxed{P}$  tails de la s $\boxed{P}$  rie d800 avaient suscit $\boxed{P}$  es vibrations  $\boxed{P}$  certaines  $V$ itesses accentuation parfois excessive mais nikon a inqui $\boxed{T}$  ses fid $\boxed{P}$  ces en abandonnant son c $\boxed{P}$  bre logiciel capture nx2 de d $\boxed{P}$  veloppement DES RAW D O NOS ESSAIS DU NOUVEAU LOGICIEL CAPTURE NX D ET DE LOGICIELS TIERS TRE SPERFORMANTS UNE TRE SLARGE PARTIE DE CET E BOOK EST  $\texttt{ENSUTE}$  consacr $\texttt{R} \in \mathbb{R}$  can pr $\texttt{R}$  sentation de tests de 103 optiques conseill $\texttt{R}$  es aux tarifs tr $\texttt{R}$  s diff $\texttt{R}$  rents qui incluent les nouveaut $\texttt{R}$  s de 2013 2015 ai it raspberry pi ras per arder per arder per arder per arder per arder per arder p  $\boxed{P}$   $\boxed{P}$  avec sa gamme x  $\boxed{P}$  capteur de format aps de 16 millions de pixels fujifilm propose plusieurs mod $\boxed{P}$  les aux photographes experts et m $\boxed{P}$  me AUX PROFESSIONNELS DU REPORTAGE SOCIAL DEPUIS LE COMPACT  $[ \mathbb{P} \quad \lor \text{OLU} \mathbb{P} \quad \times 100$ S JUSQU AU MOD $[ \mathbb{P} \quad$ LE TROPICALIS $[ \mathbb{P} \quad \times \top \; ]$  tous poss $[ \mathbb{P} \quad$  DENT LE M $[ \mathbb{P} \quad$ ME CAPTEUR X TRANS DONT LES CAPACIT**P** S PREPRODUIRE LE RENDU DES FILMS ARGENTIQUES AVAIENT FAIT LA R**P** PUTATION DE LA MARQUE LEUR DP FINITION PERMET DES  $A$ grandissements au del $[$  du format  $30 \times 45$  cm et leur excellent rendement en jpeg y compris en hauts iso les a fait adopter par les  $P$ HOTOGRAPHES R $\mathbb F$  fractaires  $\mathbb F$  de trop nombreux post traitements cet e book d $\mathbb F$  crit les caract $\mathbb F$  ristiques des appareils de cette gamme et leurs  $\text{PRINCIPAUX R}$  GLAGES TOUS AYANT EN COMMUN DE TR $\boxed{2}$  S NOMBREUSES FONCTIONS IL D $\boxed{2}$  TAILLE LEURS PERFORMANCES MESUR $\boxed{2}$  ES PR $\boxed{3}$  SENTE LES LOGICIELS DE  $POST$  traitement et les fiches de tests d objectifs qui passent en revue de fa $[$  on d $[$  taill $[$  e la totalit $[$  de la gamme fujifilm disponible  $[$   $[$   $]$   $[$   $[$   $]$   $[$   $]$  $2014$  avec une possibilit $\boxed{P}$  de mise  $\boxed{P}$  jour gratuite pour les mod $\boxed{P}$  les qui ne seront disponibles qu en fin d ann $\boxed{P}$  el ouvrage apporte des r $\boxed{P}$  ponses AUX QUESTIONS QUE L ON PEUT SE POSER SUR CETTE GAMME HYBRIDE L AUTEUR AYANT EFFECTU $\mathbb P$  en plus des ESSAIS TECHNIQUES DES TESTS VARI $\mathbb P$  s sur le TERRAIN UN LION DANS VOTRE MAC OS X SI MAC OS X D $[$ SORMAIS PROCHE DE L IPAD BRILLE PAR SON CONFORT D UTILISATION L INTUITIVIT $[$ DE SON INTERFACE ET SES NOMBREUX EFFETS GRAPHIQUES IL N EN DEMEURE PAS MOINS UN SYST $[$  ME D EXPLOITATION DE LA FAMILLE UNIX PUISSANT ET COMPLET DONT ON VEILLERA  $[$ BIEN CONNA**R** TRE LES M**R** CANISMES POUR EN OPTIMISER L UTILISATION QUOTIDIENNE SACHEZ UTILISER VOTRE MAC OS X LION JUSQU AU BOUT INSTALLEZ ET  $P$ ERSONNALISEZ LE SYST $[$ ME MA $[$ TRISEZ LES NOUVEAUX GESTES MULTITOUCH DE VOTRE MAC REPENSEZ VOTRE ENVIRONNEMENT DE TRAVAIL GR $[$ CE $[$ MISSION  $\text{conv}$ eaux bureaux bureaux et le launchpad synchronisez vos donn $\boxed{P}$  es personnelles avec e nouveau service icioud prot $\boxed{P}$  gez et  $S$ auvegardez vos donn $[$  es avec filevault  $2$  time machine et versions s $[$  curisez l acc $[$  s aux donn $[$  es en cr $[$  ant des comptes et mots de passe DP PANNEZ VOS APPLICATIONS ET VOTRE SYSTP ME PARTAGEZ VOS FICHIERS SIMPLEMENT AVEC AIRDROP ASSUREZ LA DP LICATE GESTION DES POLICES ET  $\texttt{IMPRIMANTES}$  automatisez les t $\mathbb{P}$  ches r $\mathbb{P}$  titives avec automator et applescript  $\mathbb{P}$  qui s adresse cet ouvrage aux passionn $\mathbb{P}$  s de mac qui SOUHAITENT EXPLORER LION EN PROFONDEUR AUX UTILISATEURS DE PC QUI D**E** SIRENT PASSER **E** MAC OS X A TOUS CEUX QUI VEULENT **E** TRE PLUS EFFICACES avec leur mac this 8 volume set provides a systematic description on 8 350 active marine natural products from 3 025 various kinds of marine organisms the diversity of structures biological resources and pharmacological activities are discussed in detail molecular structural classification system with 264 structural types are developed the 6th volume illustrates the molecular formula and structures of aliphatic metabolites 1500 67 2 1 4 4 2 3 4 4

#### o level biology question paper 6

 4 1 18 4 indexes the times sunday times and magazine times literary supplement times educational SUPPLEMENT TIMES EDUCATIONAL SUPPLEMENT SCOTLAND AND THE TIMES HIGHER EDUCATION SUPPLEMENT  $[?\ \, 2]$   $[?\ \, 2]$   $[?\ \, 3]$   $[?\ \, 2]$   $[?\ \, 2]$   $[?\ \, 3]$   $[?\ \, 4]$  coast to coast 3 longman  $1988$   $[?\ \, 5]$  acapulco vacation acapulco vacation lightroom  $EST$  le logiciel incontournable de post traitement des images num $\boxed{P}$  riques pour nombre de photographes amateurs exp $\boxed{P}$  riment $\boxed{P}$  s et de  $PROFESSIONNELS$  mis  $\boxed{?}$  JOUR ET AUGMENT $\boxed{?}$  L OCCASION DE LA SORTIE DE CETTE VERSION 4 CE NOUVEL OUVRAGE DE MARTIN EVENING EST LE MANUEL DE  $R[\text{P}]$   $F[\text{P}]$  rence de ce logiciel  $[\text{P}]$  travers des  $[\text{P}]$  tudes de situations concr $[\text{P}]$  tes issues de l exp $[\text{P}]$  rience professionnelle de l auteur il guidera les PHOTOGRAPHES DANS LAPPRENTISSAGE D UN FLUX DE TRAVAIL EFFICACE DEPUIS LIMPORTATION LA GESTION ET LE D**P VELOPPEMENT DES FICHIERS RAW JUSQU** LA RETOUCHE DES PHOTOS ET LEUR IMPRESSION OU LEUR PUBLICATION SUR LE POUR CETTE QUATRIE ME MOUTURE TOUT EN METTANT TOUJOURS L ACCENT SUR LA QUALIT**E** DES IMAGES CONVERTIES ET NOTAMMENT SUR LA NETTETE LA RE DUCTION DU BRUIT ET LA CORRECTION DES DE FAUTS OPTIQUES ADOBE PROPOSE DE  $\texttt{nonmax}$  outils de corrections dans le panneau r $\boxed{2}$  glages de base ils sont bien s $\boxed{2}$  R abord $\boxed{2}$  s en d $\boxed{2}$  tail dans cet ouvrage par ailleurs aux  $S$ ERVICES DE PUBLICATION ET  $\mathbb P$  LA CR $\mathbb P$  ation de GALERIES WEB S AJOUTE MAINTENANT VIA UN TOUT NOUVEAU MODULE LIVRES LA CR $\mathbb P$  ation de livres photo une partie de ce manuel y est consacr<sup>o</sup> e attention la version originale de cet ebook est en couleur lire ce livre num<sup>o</sup> rique sur un support de LECTURE NOIR ET BLANC PEUT EN R**D**UIRE LA PERTINENCE ET LA COMPR**D** HENSION TOUS LES SECRETS DE LA PHOTO DE STUDIO D**D** VOILD S **D** TAPE PAR **D** TAPE LE PHOTOGRAPHE FORMATEUR ET AUTEUR **E** sUCCE S SCOTT KELBY VOUS FAIT PARTAGER SON SAVOIR FAIRE PROFESSIONNEL EN MATIE RE DE PHOTO DE STUDIO EN vous d $\mathbb{P}$  voilant tous les secrets de sa pratique  $\mathbb{P}$  travers 12 s $\mathbb{P}$  ances de prises de vue r $\mathbb{P}$  elles il d $\mathbb{P}$  taille minutieusement chaque  $\mathbb{P}$  tape de SON TRAVAIL CHOIX DES ACCESSOIRES PLAN D **E** CLAIRAGE R GLAGES DU BO ET ER SHOOTING ET POST TRAITEMENT DANS PHOTOSHOP C EST PAR SON APPROCHE visuelle in $\frac{p}{2}$  dite que cet ouvrage r $\boxed{p}$  volutionne la mani $\boxed{p}$  re d enseigner les techniques d  $\boxed{p}$  clairage et de prise de vue en studio ni croquis ni MAQUETTES EN 3D LES PLANS D  $[$  CLAIRAGE SE PR $[$  SENTENT ICI EN PLEINE PAGE EN VUE DU DESSUS ET DANS LE CADRE D UNE VRAIE S $[$  ANCE PHOTOS VOUS POUVEZ AINSI VOIR AVEC PRE CISION LE POSITIONNEMENT DE CHAQUE E LE PLET LE PLET LE PHOTOGRAPHE LES LAMPES ET AUTRES ACCESSOIRES LE FOND ETC ET POUR  $Q$ ue rien ne vous  $[$  chappe vous disposez parall $[$  lement de clich $[$  s en coulisses de la s $[$  ance de prises de vue et puisque le post traitement est DEVENU INCONTOURNABLE SCOTT KELBY REPREND POUR ILLUSTRER LES DIVERSES RETOUCHES LA FORMULE QUI FAIT LE SUCC $\mathbb F$  S DE SES OUVRAGES UNE  $\mathbb F$  TAPE UNE CAPTURE VOUS APPRENDREZ DONC ENTRE AUTRES  $[$  RETOUCHER LES CHEVEUX LES YEUX ET LA PEAU  $[$  CR $[$  CR $]$  ER DES PORTRAITS  $[$  FORT CONTRASTE OU  $[$ RE ALISER DE SUBTILS PHOTOMONTAGES DES PETITES ASTUCES NUME RIQUES QUI FERONT TOUTE LA DIFFE RENCE POUR VOS CLICHE S EN FIN D OUVRAGE L AUTEUR vous propose un chapitre bonus pour vous montrer comment reproduire ces m $\overline{P}$  mes photos de studio au moyen de seuls flashs cobra et des  $\text{MODFICATEURS ADAPT[}$  S ENABLES K 12 EDUCATORS TO CREATE SUCCESSFUL LEARNING COMMUNITIES THE FULLY UPDATED NEW EDITION EFFECTIVE CLASSROOM management plans are essential for creating environments that foster appropriate social interactions and engaged learning for students in k 12 settings new and early career teachers often face difficulties addressing student discipline upholding classroom rules and procedures and establishing positive teacher student relationships the seventh edition of classroom management is the leading resource for helping educators prevent student misbehavior respond to challenging situations and involve their students in building positive classroom communities this popular textbook covers every vital aspect of classroom management from planning for the school year and conducting instruction to managing diverse classrooms and collaborating with colleagues and families fully revised to reflect recent changes in k 12 education and address the needs of today s educators this edition features new and updated methods for fostering positive student behavior insights on the root causes of misbehavior strategies for helping students set high expectations and much more written by a respected expert in teaching methods classroom management and instructional leadership this valuable teacher s reference covers contemporary topics methods and discipline models in classroom management reflects current intasc model core teaching standards and praxis assessments features descriptions of classroom management methods used by elementary middle and high school teachers in various regions and communities provides new and unique stories and case studies of real world classroom situations offers end of chapter summaries and questions supplemental activities further reading suggestions and complete references includes new tables charts and figures that make information more accessible to different types of learners classroom management creating a successful k 12 learning community seventh edition is an ideal text for college professors teachers in training and k 12 educators as well as school administrators and general readers involved in  $\texttt{EDUCATON} \textcolor{red}{\textbf{[B]}} \textcolor{red}{\textbf{[B]}} \$ **FEX MAXIMUM PC IS THE MAGAZINE THAT EVERY COMPUTER FANATIC PC GAMER OR CONTENT CREATOR MUST READ EACH AND EVERY ISSUE IS PACKED WITH** PUNISHING PRODUCT REVIEWS INSIGHTFUL AND INNOVATIVE HOW TO STORIES AND THE ILLUMINATING TECHNICAL ARTICLES THAT ENTHUSIASTS CRAVE  $[2]$   $[2]$   $[2]$   $[2]$   $[2]$  motivational interviewing mi 90 mi mi un site e commerce en toute simplicit l association de logiciels libres JOOMLA ET VIRTUEMART PERMET  $[ \cdot ]$  TOUT UN CHACUN DE CR $[ \cdot ]$  ER DES SITES MARCHANDS PROFESSIONNELS ET  $[ \cdot ]$  VOLUTIFS TR $[ \cdot ]$  SIMPLE D ADMINISTRATION ET DE  $\overline{C}$ onfiguration ce tandem offre toutes les fonctionnalit $\boxed{2}$  s n $\boxed{2}$  cessaires pour g $\boxed{2}$  rer sa boutique au quotidien lancez votre boutique en ligne DE FINISSEZ VOTRE PROJET ET CONFIGUREZ JOOMLA ET VIRTUEMART CHOISISSEZ ET INSTALLEZ VOS PLUG INS VIRTUEMART 1 5 PARAME TREZ LES TAXES FRANCE belgique suisse et les frais de port configurez le paiement en ligne carte bancaire paypal avec les nouvelles mthodes bancaires structurez VOTRE CATALOGUE CRE EZ DES LOTS DE PRODUITS ET DES GAMMES DE PRIX PERSONNALISEZ L APPARENCE DE VOTRE SITE ET VOS FICHES PRODUITS SUIVEZ VOS STOCKS ET VOS COMMANDES ANIMEZ VOTRE BOUTIQUE PAR DU CONTENU **DE DITORIAL ET UN SYST** ME DE COMMENTAIRES FID PLISEZ VOS CLIENTS FILS RSS  $CH_2^{\infty}$  ques cadeaux am $[$  liorez la visibilit $[$  de votre boutique sur internet r $[$  f $[$  rencement outils google pagerank d $[$  ployez votre site gr $[$  ce au  $\text{nonLapack}$  it curises le en annexe installation manuelle de virtuemart trames des mod $\text{P}$  les de pages disponibles cat $\text{P}$  gories et  $F$ iches produits  $\mathbb{P}$  qui s adresse cet ouvrage aux commer $\mathbb{P}$  ants et aux cr $\mathbb{P}$  ateurs de tpe et pme qui d $\mathbb{P}$  sirent  $\mathbb{P}$  tablir une pr $\mathbb{P}$  sence commerciale  $\texttt{SUR}$  internet aux administrateurs de syst $\boxed{?}$  mes d information charg $\boxed{?}$  s de mettre en place un site marchand aux associations et particuliers qui SOUHAITENT ACQUE RIR LES NOTIONS COMMERCIALES ET TECHNIQUES NE CESSAIRES POUR VENDRE LEURS PRODUITS SUR LE WEB COMMENT RENDRE SES SITES WEB LISIBLES ET COMPR $[$  HENSIBLES AUSSI  $[$  POUSTOUFLANT SOIT LE DESIGN D UN SITE WEB IL SE DOIT AVANT TOUT D  $[$  TRE LISIBLE  $[$  L HEURE O $[$  LA DIFFUSION DE L  $\text{INFORMATION NE PEUT PLUS IGNORER LE SUPPORT } \frac{1}{2}$  CRAN LE R $\frac{1}{2}$  LE DU DESIGNER EST DE FAVORISER LA LECTURE EN LIGNE ET LA COMPR $\frac{1}{2}$  HENSION DES CONTENUS TYPOGRAPHIE COULEURS COMPOSITION DES PAGES MISE EN  $\mathbb P$  CRAN MAIS AUSSI ARCHITECTURE DE L INFORMATION APPRENEZ ENFIN  $\mathbb P$  CONCEVOIR DES INTERFACES WEB LISIBLES ET FONCTIONNELLES DANS UN SOUCI CONSTANT D ERGONOMIE ET D ACCESSIBILIT $[ \mathbb{P} \quad \text{AM} [ \mathbb{P} \quad \text{L} \quad \text{L} \quad \text{L} \quad \text{L} \quad \text{L} \quad \text{L} \quad \text{L} \quad \text{L} \quad \text{L} \quad \text{L} \quad \text{L} \quad \text{L} \quad \text{L} \quad \text{L} \quad \text{L} \quad \text{L} \quad \text$  $P\textrm{AGES}$  web  $D[\overline{P}]$  couvrez les m $[\overline{P}]$  canismes de lecture en ligne comprenez les bases de la typographie appliqu $[\overline{P}]$   $[\overline{P}]$   $[\overline{P}]$  cran familles de caract $[\overline{P}]$  res FORMATS CODAGE LISSAGE MESUREZ LA LISIBILIT $\mathbb P$  des CARACT $\mathbb P$  res forme des lettres empattements casse et faites les meilleurs choix de polices choisissez vos couleurs pour des interfaces efficaces et accessibles au plus grand nombre structurez les contenus dans une architecture de l

#### o level biology question paper 6

 $\ln$ Formation qui facilite la compr $[$  hension ma $[$  trisez les grilles typographiques et les r $[$  Gles de composition adapt $[$  es au et  $[$  L  $[$   $]$  Cran initiez VOUS AUX DERNIE RES TECHNIQUES DE PUBLICATION EN LIGNE CSS TEXTE IMAGE GESTION DES C**E** SURES BE NE FICIEZ DES PREI CIEUX CONSEILS ET EXPE RIENCES DES MEILLEURS EXPERTS WEBDESIGNERS CR $[$  ATEURS DE CARACT $[$  RES ERGONOMES  $[$  QUI S ADRESSE CET OUVRAGE AUX WEBDESIGNERS AGENCES ET DIRECTEURS artistiques aux architectes de l information et aux ergonomes aux concepteurs web webmestres chefs de projet tudiants et tout acteur d UN PROJET WEB LE CANON EOS 7D MARK II SUCC DE AU 7D QUI A CONNU UNE LONGUE CARRID RE COMME BOD TIER APS DE CLASSE EXPERT ET PRO LD GER EN EFFET SI LE PETIT CAPTEUR APS PERMET LA MISE SUR LE MARCH D APPAREILS PEU ON D REUX DANS LA GAMME AMATEUR IL A AUSSI UN EFFET MULTIPLICATEUR DE FOCALE qui permet de choisir des longues focales moins encombrantes et moins chres que celles qui sont indispensables en 24 36 pour le sport ou la  $CHASE$  photo seul aps pro de son cr $[$  neau sur le march $[$  mondial leader en mati $[$  Re de cadence de prise de vue et de capacit $[$  autofocus le 7d  $m$ ark ii perfectionne donc une recette  $[$  prouv $[$  e son nouveau capteur de 20 millions de pixels permettra d obtenir des tirages de qualit $[$  au  $f$ ormat a $2$  et a fortiori couvrira sans aucun probl $[\overline{P}]$  me les doubles pages de magazine y compris en montant la sensibilit $[\overline{P}]$   $[6]$  6 400 iso voire PLUS HAUT POUR LES SCOOPS EN SUS DU SPORT LE BOR TIER EST IL APTE **P**RPONDRE **P**LA PLUPART DES SITUATIONS NOTAMMENT EN VOYAGE OU REPORTAGE SOCIAL QUELS SONT LES MEILLEURS CHOIX EN MATIE RE D OBJECTIFS DANS LA MARQUE OU EN MARQUES COMPATIBLES LES LOGICIELS DE POST TRAITEMENT SONT  $ILS \Box$  LA HAUTEUR CET E BOOK APPORTE DES R $\Box$  PONSES CHIFFR $\Box$  ES ET ARGUMENT $\Box$  ES  $\Box$  TOUTES CES QUESTIONS LES AUTEURS AYANT COMBIN $\Box$  LES TESTS techniques et les mesures d optiques avec beaucoup de prises de vue de terrain historians have long engaged in passionate debate about collective memory and national identity alan gordon focuses on one national hero jacques cartier to explore how notions about the past have been passed from generation to generation in english and french speaking canada and used to present particular ideas about the world nineteenth century celebrations of cartier reflected a new understanding of history that accompanied the arrival of modernity in north america this sensibility in turn influenced the political and cultural currents of nation building in canada cartier may have been a point of CONTACT BETWEEN ENGLISH AND FRENCH CANADA BUT THE NATURE OF THAT CONTACT AS GORDON SHOWS HAD PROFOUND LIMITATIONS 위 위 위 위 위 위 위 위 위 위 위 60 

## Digital Storytelling 4e 2019-11-04

this fourth edition of digital storytelling a creator s guide to interactive entertainment dives deeply into the world of interactive storytelling a form of storytelling made possible by digital media carolyn handler miller covers both the basics character development structure and the use of interactivity and the more advanced topics such as ai artificial intelligence narratives using ar and vr and social media storytelling the fourth edition also includes a greatly expanded section on immersive media with chapters on the exciting new world of the world of xr ar vr and mixed reality plus immersion via large screens escape rooms and new kinds of theme park experiences this edition covers all viable forms of new media from video games to interactive documentaries with numerous case studies that delve into the processes and challenges of developing works of interactive narrative this new edition illustrates the creative possibilities of digital storytelling the book goes beyond using digital media for entertainment and covers its employment for education training information and promotion featuring interviews with some of the industry s biggest names key features a large new section covering various forms of immersive media including vr ar and mixed reality breakthroughs in interactive tv and cinema the use of vr ar and mixed reality in gaming new forms of voice enabled storytelling and gaming stories told via mobile apps and social media developing digital storytelling for different types of audiences

# DVDDVD 2017-01-06

 dvd dvd dvd dvd dvd 1 2 3  $[2]$   $[2]$   $[4]$   $[3]$   $[3]$   $[2]$   $[3]$   $[3]$   $[3]$   $[3]$   $[3]$   $[3]$   $[3]$   $[3]$   $[3]$   $[3]$   $[3]$   $[3]$   $[3]$   $[3]$   $[3]$   $[3]$   $[3]$   $[3]$   $[3]$   $[3]$   $[3]$   $[3]$   $[3]$   $[3]$   $[3]$   $[3]$   $[3]$   $[3]$   $[3]$   $[3]$   $[3]$ 

## RVing, 4E 2018-04-05

take the driver s seat on your very own rv adventures there s something uniquely satisfying about packing your bags mapping your route planning your campground stops and hitting the open road family vacation style and when you travel in an rv you enjoy all the comforts and conveniences of home while you traverse the great outdoors fully stocked with suggestions for planning and carrying out fun and exciting rv vacations to remember this handy guide gives you everything you need to know for safe and successful rving in it you get simple steps to finding the right type and size of rv for you and your family smart advice on buying or renting your rig taking successful test drives negotiating price and options and getting insurance a primer on operating and maintaining your rig s electrical plumbing and lp systems pointers for planning a perfect trip choosing your campgrounds and even boondocking troubleshooting tips for dealing with bad weather accidents breakdowns and other pitfalls

#### WRITING AND DESIGNING MANUALS AND WARNINGS 4E 2009-06-15

twenty five years ago how many people were thinking about the internet on a daily basis now you can find everything including technical and instruction manuals online but some things never change users still need instructions and warnings to guide them in the safe and proper use of products good design clear instructions and warnings place

#### Instant DVD Workshop 2 2013-05-02

ulead dvd workshop is dvd authoring software designed for video professionals and enthusiasts working on the windows platform it permits users to import video from digital or analog sources with sophisticated mpeg capture and conversion tools and build professional looking still or motion menus using an extensive set of design tools instant dvd workshop 2 0 presents carefully detailed screen shots and step by step directions illustrating how to use dvd workshop software beginning with the proper installation of the application it covers the full scope of functions including managing media importing stills and graphics editing video inserting audio files creating menus and finish authoring with professional tips and techniques covering workflow and other topics provided along the way

#### Stealing the Network: The Complete Series Collector's Edition, Final Chapter, and DVD 2009-04-10

stealing the network how to own the box is a unique book in the fiction department it combines stories that are fictional with technology that is real while none of the stories have happened there is no reason why they could not you could argue it provides a road map for criminal hackers but i say it does something else it provides a glimpse into the creative minds of some of today s best hackers and even the best hackers will tell you that the game is a mental one from the foreword to the first stealing the network book how to own the box jeff moss founder director black hat inc and founder of defcon for the very first time the complete stealing the network epic is available in an enormous over 1000 page volume complete with the final chapter of the saga and a dvd filled with behind the scenes video footage these groundbreaking books created a fictional world of hacker superheroes and villains based on real world technology tools and tactics it is almost as if the authors peered into the future as many of the techniques and scenarios in these books have come to pass this book contains all of the material from each of the four books in the stealing the network series all of the stories and tech from how to own the box how to own a continent how to own an identity how to own a shadow plus finally find out how the story ends the final chapter is here a dvd full of behind the scenes stories and insider info about the making of these cult classics now for the first time the entire series is one 1000

page book the dvd contains 20 minutes of behind the scenes footage readers will finally learn the fate of knuth in the much anticipated final **CHAPTER** 

## PHTLS SECOURS ET SOINS PR**E** HOSPITALIERS AUX TRAUMATIS**E** S,  $4012 - 10 - 10$

LE PHTLS PRE HOSPITAL TRAUMA LIFE SUPPORT ABORDE LA GESTION DES PATIENTS TRAUMATIS $[?\;\;$ S EN PRATIQUE PR $[?\;\;$  AOSPITALI $[?\;\;$  RE IL EST FOND $[?\;\;$ SUR LE CONCEPT DE L EVIDENCE BASED MEDICINE ET REMIS  $\boxed{?}$  JOUR TOUS LES  $45$  ans  $A\boxed{?}$  R $\boxed{>}$  ET PRATIQUE AVEC UNE RICHE ICONO COULEUR L OUVRAGE OFFRE UNE APPROCHE  $p$ d dagogique permettant aux intervenants d  $[$  valuer l  $[$  tat de gravit $[$  du patient et de d $[$  velopper une strat $[$  gie th $[$  rapeutique adapt $[$  e  $S$ ONT ICI $[?$  TUDI $[?]$  ES L ANATOMIE LA PHYSIOLOGIE ET LA PHYSIOPATHOLOGIE DU CORPS HUMAIN AINSI QUE LA PRISE EN CHARGE DES TRAUMATISMES NOUVEAU DANS LA 7E  $[$  dition am $[$  ricaine dont 4 nouvelles mise  $[$  jour des photographies d $[$  montrant les concepts et les techniques cl $[$  s ajout d un NOUVEAU CHAPITRE ART ET SCIENCE DE LA M**P** DECINE MISE **D** JOUR ET **D** TOFFEMENT DES CHAPITRES SUR LES EXPLOSIFS ET LES ARMES DE DESTRUCTION MASSIVE ET SUR LA GESTION DES  $\begin{bmatrix} 0 & v \end{bmatrix}$  NEMENTS CATASTROPHIQUES

#### DXO 8 pour les photographes 2013-03-08

DXO OPTICS PRO EST PLUS QU UN SIMPLE LOGICIEL CORRIGEANT AUTOMATIQUEMENT LES DF FAUTS OPTIQUES DES IMAGES F PARTIR DE MESURES SCIENTIFIQUES de 10 000 couples objectifs bo $\boxed{?}$  tiers reflex c est aussi un programme complet de traitement des images notamment pour la conversion des FICHIERS RAW AVEC UNE HAUTE EFFICACIT DANS LA R**E** DUCTION DU BRUIT NUMP RIQUE ET L OPTIMISATION DE LA NETTET **QUI PEUT P**TRE AJUST PE EN TENANT  $\text{COMPTE DES CARACT}$  RISTIQUES PROPRES DES OBJECTIFS IL EST AUSSI TR $[$ S PUISSANT POUR MODIFIER LA G $[$ OM $[$ TRIE DES IMAGES ET PEUT M $[$ ME LEUR DONNER UN ASPECT ARGENTIQUE GR**ECT** CE AU MODULE OPTIONNEL DXO FILMPACK LA VERSION 8 DE DXO B**ET NET FICIE NON SEULEMENT D UNE ERGONOMIE** SIMPLIFIE PAR  $RAPPORT$  AUX VERSIONS PR $[$  C $[$  DENTES AVEC UN MODULE D IMPRESSION DIRECTE POUR FAIRE DES  $[$  PREUVES PAPIER D ESSAI EN COURS DE CORRECTION MAIS  $D$ ISPOSE AUSSI D UNE INTERFACE AVEC LIGTHROOM UTILE  $[2]$  CEUX QUI G $[2]$  RENT LEURS STOCKS DE PHOTOGRAPHIES AVEC CE LOGICIEL ASSOCI $[2]$  DEPUIS LE D $[2]$  BUT  $[2]$ L  $[$  valuation des programmes b $[$  ta et des fonctions de dxo optics pro jean marie sepulchre analyse dans cet ouvrage remani $[$   $]$   $[$   $]$   $[$   $]$   $[$   $]$   $[$   $]$   $[$   $]$   $[$   $]$   $[$   $]$   $[$   $]$   $[$   $]$   $[$   $]$   $[$   $]$ occasion de la sortie de la v8 les principales caract<sup>o</sup> ristiques du logiciel et conseille les photographes <sup>[2]</sup> Travers de nombreux exemples CONCRETS SUR LA VARI $[\overline{P}]$  des r $[\overline{P}]$  glages  $[\overline{P}]$  appliquer selon les situations de prise de vue et les effets recherch $[\overline{P}]$  s

#### NBS FORTRAN Test Programs: Listings for version 1 <sup>1974</sup>

this textbook covers the basics of cnc introducing key terms and explaining the codes it uses fanuc compatible programming in examples and provides cad cam lathe and mill program examples accompanied by computer screen displays included is a cad cam software program for designing parts generating machine codes and simulating the tool path to check for programming errors an illustrated glossary is also included annotation copyrighted by book news inc portland or

#### Computer Numerical Control Simplified <sup>2001</sup>

LE CANON EOS 5D MARK III SUCC**E** DE AU 5D MARK II QUI AVAIT CONNU UN SUCCE SMONDIAL EN TANT QUE PREMIER BO**E** TIER REFLEX NUMP RIQUE **E** PERMETTRE LA RE ALISATION DE VIDE OS DE QUALITE PROFESSIONNELLE LE MARK III REPREND ET AME LIORE CES CAPACITE S VIDE O MAIS SE MODERNISE AUSSI BEAUCOUP QUANT E SES CARACT RISTIQUES PROPREMENT PHOTOGRAPHIQUES NOTAMMENT AVEC UN AUTOFOCUS TR**A** SOPHISTIQU<sup>E</sup> UNE CONSTRUCTION RENFORC<sup>E</sup> E ET UN MODE DE prise de vue silencieux qui ravira les adeptes de la photo discrte et comblera les photographes de mariage ou de concert son nouveau capteur de 22 millions de pixels le plus dfini dans la gamme actuelle de la marque est un excellent compromis qui permet d obtenir des tirages A 2 SANS DIFFICULT  $\bar{P}$  voire plus grands en post traitant ses fichiers raw tout en offrant un tr $\bar{P}$  s bon rendement en hauts iso m $\bar{P}$  me en jpeg le BOR TIER EST IL VRAIMENT APTE **P**RPONDRE **P**LA PLUPART DES SITUATIONS QUELS SONT LES MEILLEURS CHOIX EN MATIPRE DOBJECTIFS DANS LA MARQUE OU EN MARQUES COMPATIBLES LES LOGICIELS DE POST TRAITEMENT SONT ILS  $[$  LA HAUTEUR CET E BOOK APPORTE DES  $\mathbb{R}$  PONSES CHIFFR $[$  ES ET ARGUMENT $[$  ES  $[$ TOUTES CES QUESTIONS L AUTEUR AYANT EN PLUS DES ESSAIS TECHNIQUES EFFECTU PLUS D UN MOIS DE PRISES DE VUE DU PAYSAGE AU REPORTAGE DE MARIAGE AVEC LE KIT DE BASE DE CE 5D MARK III  $[$  QUIP $[$  DE SON ZOOM 24 105 MM F 4

## Le Canon 5D Mark III 2012-10-31

NIKON A CR $\mathbb{P}$   $\mathbb{P}$   $\mathbb{P}$  v $\mathbb{P}$  nement en pr $\mathbb{P}$  sentant un nouveau reflex  $24 \times 36$   $\mathbb{P}$  quip $\mathbb{P}$  d un capteur dont la d $\mathbb{P}$  finition 36 millions de pixels est proche di CELLE DES MOYENS FORMATS PROFESSIONNELS VENDUS DE TROIS  $[$  HUIT FOIS PLUS CHER LA VERSION DE BASE EST M $[$  ME COMPL $[$  $]$  T $[$  $]$  E D UNE VERSION ENCORE PLUS  $P$ ointue le d800e d $[$  pourvu comme ces moyens formats de filtre anti moir $[$  dot $[$  d un autofocus tr $[$  s performant offrant un large choix de  $C$ adrage  $\boxed{2}$  La prise de vue permettant de tourner en vid $\boxed{2}$  o non compress $\boxed{2}$  e de qualit $\boxed{2}$  professionnelle ce mod $\boxed{2}$  Le peut juste se voir reprocher UNE CADENCE DE D $[$  CLENCHEMENT UN PEU LENTE POUR LES SPORTS TR $[$  S RAPIDES ET UN RENDEMENT EN HAUTS ISO MOINS PERFORMANT QUE LE MOD $[$  LE D4 LE BOR TIER RP POND IL AUX ATTENTES SOUVENT FORTES DES PHOTOGRAPHES LES OBJECTIFS DE LA MARQUE Y COMPRIS LES ANCIENS MODR LES MANUELS SONT ILS ASSEZ PERFORMANTS POUR UNE TELLE D**F** FINITION EXISTE T IL DES ALTERNATIVES EN OBJECTIFS COMPATIBLES LES LOGICIELS DE POST TRAITEMENT SONT ILS **F** LA  $H$ auteur cet e book apporte des r $[8]$  ponses chiffr $[8]$  es et argument $[8]$  es  $[8]$  toutes ces questions l auteur ayant en plus des essais techniques  $\text{eff} \geq \text{plus}$  de  $10\,000$  prises de vue de sujets vari $\mathbb B$  s du paysage au sport avec les versions d $800$  et d $800$ e de ce nouveau reflex nikon

## Le Nikon D800/D800E 2012-07-11

 $\mathsf{APR}$  s le d800 d $\mathsf{P}$  di $\mathsf{P}$  aux experts et aux professionnels nikon a pr $\mathsf{P}$  sent $\mathsf{P}$  le d600 reflex 24 x 36 de 24 millions de pixels plus l $\mathsf{P}$  ger et moins  $\Omega$ reux pour une d $\mathbb B$  finition qui  $\mathbb B$  tait jusque l $\mathbb B$  celle du vaisseau amiral de la marque le d $3x$  ce mod $\mathbb B$  le reprend par ailleurs le type de  $BOR$  tier compact inaugur  $B$  sur le d7000 avec un plus grand capteur cet e book d $B$  crit les caract $B$  ristiques de l appareil et pr $B$  sente ses  $PRINCIPAUX R$  GLAGES IL D $[$  TAILLE SES PERFORMANCES MESUR $[$  ES PR $[$  SENTE LES LOGICIELS DE POST TRAITEMENT ET DES FICHES D OBJECTIFS QUI PERMETTENT DE  $D_E^{\Sigma}$  TAILLER DE NOMBREUX MOD $E$  LES NIKON OU COMPATIBLES L OUVRAGE APPORTE DES R $E$  pONSES CHIFFR $E$  ES ET ARGUMENT $E$  ES AUX QUESTIONS QUE L ON PEUT SE  $POSER SUR LE NOUVEL APPAREIL L AUTEUR AYANT EN PLUS DES ESSAIS TECHNIQUES EFFECTU $P$ PLUS DE 3 000 PRISES DE VUE DE SUJETS VAR $P$  S AVEC LE$ nouveau d600 du voyage au paysage

#### Le Nikon D600 2013-03-12

 $N$ kon avait d $[$  fray $[$  La chronique en lan $[$  ant en 2012 deux reflex d $800$  24 x 36  $[$  quip $[$  s d un capteur 36 millions de pixels la d $[$  finition des MOYENS FORMATS PROFESSIONNELS VENDUS  $P$  L  $P$  poque trois  $P$  huit fois plus cher en 2014 le nikon d810 signe la maturit $P$  de ce concept avec un  $N$ ouveau capteur de m $[\bar{P}]$  finition aux performances augment $[\bar{P}]$  es un obturateur plus silencieux et un autofocus plus performant l appareil  $EST D[]$  pourvu de filtre anti moir $[]$  et garde toutes les qualit $[]$  s de ses pr $[]$  d $[]$  cesseurs avec de surcro $[]$  t un nouveau traitement d image offrant une restitution plus naturelle de la nettet $\boxed{P}$  le bo $\boxed{P}$  tier r $\boxed{P}$  pond aux critiques que certains d $\boxed{P}$  tails de la s $\boxed{P}$  rie d800 avaient  $SUSCI$  es vibrations  $\boxed{2}$  certaines vitesses accentuation parfois excessive mais nikon a inqui $\boxed{3}$  of  $\boxed{3}$  les en abandonnant son c $\boxed{2}$  l $\boxed{3}$  bre LOGICIEL CAPTURE NX2 DE D $[$  VELOPPEMENT DES RAW D O $[$  NOS ESSAIS DU NOUVEAU LOGICIEL CAPTURE NX D ET DE LOGICIELS TIERS TR $[$  S PERFORMANTS UNE TR $\boxed{B}$  s large partie de cet e book est ensuite consacr $\boxed{B}$  e  $\boxed{B}$  la pr $\boxed{B}$  sentation de tests de  $103$  optiques conseill $\boxed{B}$  es aux tarifs tr $\boxed{B}$  s diff $\boxed{B}$  rents qui  $INCLUENT LES NOUVEAUT$  S DE  $2013$   $\overline{p}$  2015

## Le Nikon D810 2015-07-16

 ai  $0\ \ \, 0\ \ \, 0\ \ \, 0\ \ \, 0\ \ \, 0\ \ \, 0\ \ \, 0\ \ \, 0\ \ \, 0\ \ \, 0\ \ \, 0\ \ \, 0\ \ \, 0\ \ \, 0\ \ \, 0\ \ \, 0\ \ \, 0\ \ \, 0\ \ \, 0\ \ \, 0\ \ \, 0\ \ \, 0\ \ \, 0\ \ \, 0\ \ \, 0\ \ \, 0\ \ \, 0\ \$ raspberry pi arduino

## $R$ Raspberry Pi $\mathbb{Z}$ OArduin $\mathbb{Z}$ d $\mathbb{Z}$ Raspberre)  $R$ Raspberry Pi $\mathbb{Z}$ OArduin $\mathbb{Z}$ d $\mathbb{Z}$ d $\mathbb{Z}$ Raspberre)  $R$ Raspberre)  $R$ Raspberre)  $R$ Raspberre)  $R$ Raspberre)  $R$ Raspberre)  $R$ Raspberre)  $R$

AVEC SA GAMME X  $[$  CAPTEUR DE FORMAT APS DE 16 MILLIONS DE PIXELS FUJIFILM PROPOSE PLUSIEURS MOD<sup>P</sup> LES AUX PHOTOGRAPHES EXPERTS ET MP ME AUX  $PROFESSIONNELS DU REPORTAGE SOCIAL DEPUIS LE COMPACT  $[$  VOLU  $[$  X100s JUSQU AU MOD  $[$  LE TROPICALIS  $[$  X T1 TOUS POS  $[$  DET LE M  $[$  ME CAPTEUR X$ TRANS DONT LES CAPACITE SE REPRODUIRE LE RENDU DES FILMS ARGENTIQUES AVAIENT FAIT LA RE PUTATION DE LA MARQUE LEUR DF FINITION PERMET DES AGRANDISSEMENTS AU DEL  $\bar{P}$  DU FORMAT  $30 \times 45$  cm et leur excellent rendement en jpeg y compris en hauts iso les a fait adopter par les  $P$ HOTOGRAPHES R $\mathbb F$  FRACTAIRES  $\mathbb F$  DE TROP NOMBREUX POST TRAITEMENTS CET E BOOK D $\mathbb F$  CRIT LES CARACT $\mathbb F$  RISTIQUES DES APPAREILS DE CETTE GAMME ET LEURS  $P$ rincipaux r $[$  Glages tous ayant en commun de tr $[$  s nombreuses fonctions il d $[$  taille leurs performances mesur $[$  es pr $[$  sente les logiciels de  $POST$  traitement et les fiches de tests d objectifs qui passent en revue de fa $[$  on d $[$   $]$  taill $[$   $]$  el a totalit $[$  $]$  de la gamme fujifilm disponible  $[$  $]$   $[$   $]$   $[$  $]$  $2014$  avec une possibilit $\boxed{?}$  de mise  $\boxed{?}$  jour gratuite pour les mod $\boxed{?}$  les qui ne seront disponibles qu en fin d ann $\boxed{>}$  el ouvrage apporte des r $\boxed{>}$  ponses AUX QUESTIONS QUE L ON PEUT SE POSER SUR CETTE GAMME HYBRIDE L AUTEUR AYANT EFFECTU P EN PLUS DES ESSAIS TECHNIQUES DES TESTS VARIP S SUR LE **TFRRAIN** 

## Les Fujifilm X-Pro1, X-E2 et XT1 2014-07-24

UN LION DANS VOTRE MAC OS X SI MAC OS X D $\boxed{?}$  SORMAIS PROCHE DE L IPAD BRILLE PAR SON CONFORT D UTILISATION L INTUITIVIT $\boxed{?}$  DE SON INTERFACE ET SES nombreux effets graphiques il n en demeure pas moins un syst $[\overline{P}]$  me d exploitation de la famille unix puissant et complet dont on veillera  $[\overline{P}]$  bien CONNAR TRE LES MR CANISMES POUR EN OPTIMISER L UTILISATION QUOTIDIENNE SACHEZ UTILISER VOTRE MAC OS X LION JUSQU AU BOUT INSTALLEZ ET PERSONNALISEZ LE SYSTP ME MAP TRISEZ LES NOUVEAUX GESTES MULTITOUCH DE VOTRE MAC REPENSEZ VOTRE ENVIRONNEMENT DE TRAVAIL GRP CE P MISSION CONTROL LES NOUVEAUX BUREAUX ET LE LAUNCHPAD SYNCHRONISEZ VOS DONN<sup>E</sup> ES PERSONNELLES AVEC E NOUVEAU SERVICE ICIOUD PROTE GEZ ET  $S$ AUVEGARDEZ VOS DONNE ES AVEC FILEVAULT 2 TIME MACHINE ET VERSIONS S**E** CURISEZ L ACCE SAUX DONNE ES EN CRE ANT DES COMPTES ET MOTS DE PASSE  $D[\overline{P}]$  pannez vos applications et votre syst $[\overline{P}]$  me partagez vos fichiers simplement avec airdrop assurez la d $[\overline{P}]$  licate gestion des polices et  $\texttt{imprimantes}$  automatisez les t $\mathbb{F}$  ches r $\mathbb{F}$  titives avec automator et applescript  $\mathbb{F}$  qui s adresse cet ouvrage aux passionn $\mathbb{F}$  s de mac qui SOUHAITENT EXPLORER LION EN PROFONDEUR AUX UTILISATEURS DE PC QUI D $[$ SIRENT PASSER  $[$ MAC OS X A TOUS CEUX QUI VEULENT  $[$ B TRE PLUS EFFICACES avec leur mac

## MAC OS X LION EFFICACE 2012-04-26

this 8 volume set provides a systematic description on 8 350 active marine natural products from 3 025 various kinds of marine organisms the diversity of structures biological resources and pharmacological activities are discussed in detail molecular structural classification system with 264 structural types are developed the 6th volume illustrates the molecular formula and structures of aliphatic metabolites

## $REPIR$   $R2012$

1500 67

#### Aliphatic Metabolites 2019-09-23

2 

## 1999-06

 1 4 4 2 3 4 4 4 118 4

#### Commerce Business Daily 2000-04

indexes the times sunday times and magazine times literary supplement times educational supplement times educational supplement scotland and the times higher education supplement

#### 2 2016-11

 coast to coast 3 longman 1988 acapulco vacation acapulco vacation 

## 4 2016-09-20

LIGHTROOM EST LE LOGICIEL INCONTOURNABLE DE POST TRAITEMENT DES IMAGES NUMPIQUES POUR NOMBRE DE PHOTOGRAPHES AMATEURS EXPPIQ RIMENTPIQ SET DE  $PROFESSIONNELS MIS$  jour et augment $\boxed{?}$  L occasion de la sortie de cette version 4 ce nouvel ouvrage de martin evening est le manuel de  $R[\overline{P}]$  frence de ce logiciel  $[\overline{P}]$  travers des  $[\overline{P}]$  tudes de situations concr $[\overline{P}]$  tes issues de l exp $[\overline{P}]$  rience professionnelle de l auteur il guidera les  $p$ hotographes dans L apprentissage d un flux de travail efficace depuis L importation la gestion et le d $[$ ) veloppement des fichiers raw jusqu $[$ LA RETOUCHE DES PHOTOS ET LEUR IMPRESSION OU LEUR PUBLICATION SUR LE POUR CETTE QUATRI $[$  ME MOUTURE TOUT EN METTANT TOUJOURS L ACCENT SUR LA QUALITE DES IMAGES CONVERTIES ET NOTAMMENT SUR LA NETTETE LA RE DUCTION DU BRUIT ET LA CORRECTION DES DE FAUTS OPTIQUES ADOBE PROPOSE DE  $\text{NOUVEAUX OUTILS DE CORRECTIONS DANS LE PANNEAU R}$  GLAGES DE BASE ILS SONT BIEN S $\overline{P}$  R ABORD $\overline{P}$  S EN D $\overline{P}$  TAIL DANS CET OUVRAGE PAR AILLEURS AUX SERVICES DE PUBLICATION ET  $\mathbb P$  LA CR $\mathbb P$  ATION DE GALERIES WEB S AJOUTE MAINTENANT VIA UN TOUT NOUVEAU MODULE LIVRES LA CR $\mathbb P$  ATION DE LIVRES PHOTO UNE PARTIE DE CE MANUEL Y EST CONSACRE E ATTENTION LA VERSION ORIGINALE DE CET EBOOK EST EN COULEUR LIRE CE LIVRE NUME RIQUE SUR UN SUPPORT DE LECTURE NOIR ET BLANC PEUT EN R**EUT DUIRE LA PERTINENCE ET LA COMPRE** HENSION

#### THE TIMES INDEX 2011

TOUS LES SECRETS DE LA PHOTO DE STUDIO DRIVOILR SR STAPE PAR R TAPE LE PHOTOGRAPHE FORMATEUR ET AUTEUR R SUCCR SCOTT KELBY VOUS FAIT  $PARTAGER SON SAVOR FAIR PROFESSIONNEL EN MATLAB  $\overline{PR}$  RE DE PHOTO DE STUDIO EN VOUS D $\overline{PR}$  VOILANT TOUS LES SECRETS DE SA PRATIQUE  $\overline{PR}$  TRAVERS  $12$$ SE ANCES DE PRISES DE VUE REL ES IL DE TAILLE MINUTIEUSEMENT CHAQUE E TAPE DE SON TRAVAIL CHOIX DES ACCESSOIRES PLAN DE CLAIRAGE RE GLAGES DU BOR TIER SHOOTING ET POST TRAITEMENT DANS PHOTOSHOP C EST PAR SON APPROCHE VISUELLE IN**R** DITE QUE CET OUVRAGE R**R** VOLUTIONNE LA MANIR RE D ENSEIGNER LES TECHNIQUES D  $[$  CLAIRAGE ET DE PRISE DE VUE EN STUDIO NI CROQUIS NI MAQUETTES EN  $3$ D LES PLANS D  $[$  CLAIRAGE SE PR $[$  SENTENT ICI EN PLEINE  $PAGE$  en vue du dessus et dans le cadre d une vraie s $[2]$  ance photos vous pouvez ainsi voir avec pr $[2]$  cision le positionnement de chaque  $[2]$   $[2]$  ment LE SUJET LE PHOTOGRAPHE LES LAMPES ET AUTRES ACCESSOIRES LE FOND ETC ET POUR QUE RIEN NE VOUS  $[$  CHAPPE VOUS DISPOSEZ PARALL $[$ ] LEMENT DE CLICH $[$ ] S EN COULISSES DE LA SP ANCE DE PRISES DE VUE ET PUISQUE LE POST TRAITEMENT EST DEVENU INCONTOURNABLE SCOTT KELBY REPREND POUR ILLUSTRER LES DIVERSES RETOUCHES LA FORMULE QUI FAIT LE SUCC $[$  S DE SES OUVRAGES UNE  $[$  TAPE UNE CAPTURE VOUS APPRENDREZ DONC ENTRE AUTRES  $[$  RETOUCHER LES CHEVEUX LES YEUX ET LA PEAU  $\boxed{?}$  CR $\boxed{?}$  ER DES PORTRAITS  $\boxed{?}$  FORT CONTRASTE OU  $\boxed{?}$  R $\boxed{?}$  ALISER DE SUBTILS PHOTOMONTAGES DES PETITES ASTUCES NUM $\boxed{?}$  RIQUES QUI FERONT TOUTE LA DIFF**E** RENCE POUR VOS CLICH**E** S EN FIN D OUVRAGE L AUTEUR VOUS PROPOSE UN CHAPITRE BONUS POUR VOUS MONTRER COMMENT REPRODUIRE CES MES PHOTOS DE STUDIO AU MOYEN DE SEULS FLASHS COBRA ET DES MODIFICATEURS ADAPTE S

## P P P P P 2009-02-23 P

enables k 12 educators to create successful learning communities the fully updated new edition effective classroom management plans are essential for creating environments that foster appropriate social interactions and engaged learning for students in k 12 settings new and early career teachers often face difficulties addressing student discipline upholding classroom rules and procedures and establishing positive teacher student relationships the seventh edition of classroom management is the leading resource for helping educators prevent student misbehavior respond to challenging situations and involve their students in building positive classroom communities this popular textbook covers every vital aspect of classroom management from planning for the school year and conducting instruction to managing diverse classrooms and collaborating with colleagues and families fully revised to reflect recent changes in k 12 education and address the needs of today s educators this edition features new and updated methods for fostering positive student behavior insights on the root causes of misbehavior strategies for helping students set high expectations and much more written by a respected expert in teaching methods classroom management and instructional leadership this valuable teacher s reference covers contemporary topics methods and discipline models in classroom management reflects current intasc model core teaching standards and praxis assessments features descriptions of classroom management methods used by elementary middle and high school teachers in various regions and communities provides new and unique stories

#### o level biology question paper 6 (Download Only)

and case studies of real world classroom situations offers end of chapter summaries and questions supplemental activities further reading suggestions and complete references includes new tables charts and figures that make information more accessible to different types of learners classroom management creating a successful k 12 learning community seventh edition is an ideal text for college professors teachers in training and k 12 educators as well as school administrators and general readers involved in education

#### Lightroom 4 pour les photographes 2012-11-08

**E CARFIE E FIE E FIE E FIE E FIE E FIE E FIE E FIE E FIE E FIE E FIE E FIE E FIE E FIE E FIE E FIE E FIE E FIE** 

#### Photo de studio et retouches 2012-12-06

maximum pc is the magazine that every computer fanatic pc gamer or content creator must read each and every issue is packed with punishing product reviews insightful and innovative how to stories and the illuminating technical articles that enthusiasts crave

#### Classroom Management 2020-05-05

 motivational interviewing mi 90 mi mi 

#### POINT DE REPP RE2001

 

# <u>12 P P P P P P P P P P P P 202144-111 P A/ol 125 P</u>

UN SITE E COMMERCE EN TOUTE SIMPLICIT $[\overline{P}]$  LASSOCIATION DE LOGICIELS LIBRES JOOMLA ET VIRTUEMART PERMET  $[\overline{P}]$  TOUT UN CHACUN DE CR $[\overline{P}]$  ER DES SITES  $MARCHANDS PROFESSIONNELS ET  $\boxed{P}$  VOLUTIFS TR $\boxed{P}$  S SIMPLE D ADMINISTRATION OF TED E CONFIGURATION CE TANDEN OFFRE TOUTES LES FONCTIONNALIT $\boxed{P}$  S$ n<sup>[2]</sup> CESSAIRES POUR GP RER SA BOUTIQUE AU QUOTIDIEN LANCEZ VOTRE BOUTIQUE EN LIGNE DF FINISSEZ VOTRE PROJET ET CONFIGUREZ JOOMLA ET VIRTUEMART CHOISISSEZ ET INSTALLEZ VOS PLUG INS VIRTUEMART 1 5 PARAM<sup>3</sup> TREZ LES TAXES FRANCE BELGIQUE SUISSE ET LES FRAIS DE PORT CONFIGUREZ LE PAIEMENT EN LIGNE CARTE BANCAIRE PAYPAL AVEC LES NOUVELLES M<sup>1</sup> THODES BANCAIRES STRUCTUREZ VOTRE CATALOGUE CR<sup>P</sup>I EZ DES LOTS DE PRODUITS ET DES GAMMES DE prix personnalisez l apparence de votre site et vos fiches produits suivez vos stocks et vos commandes animez votre boutique par du contenu  $[3]$  ditorial et un syst $[2]$  me de commentaires fid $[2]$  lisez vos clients fils rss ch $[2]$  ques cadeaux am $[2]$  liorez la visibilit $[2]$  de votre boutique sur internet RER FRENCEMENT OUTILS GOOGLE PAGERANK DE PLOYEZ VOTRE SITE GREE AU NOUVEAU JOOMLAPACK ET SE CURISEZ LE EN ANNEXE INSTALLATION MANUELLE DE  $VIRTUEMART TRANS DES MOD] LES DE PAGES DISPONIBLES CAT[] GORIES ET FICHES PROUITS [] QuIS ADRESSE CET OUTRAGE AUX COMMER[] ANTS ET AUX$  $CR[]$  ateurs de tpe et pme qui d $[]$  sirent  $[]$  tablir une pr $[]$  sence commerciale sur internet aux administrateurs de syst $[]$  mes d information charg $[]$  s de mettre en place un site marchand aux associations et particuliers qui souhaitent acqurir les notions commerciales et techniques NP CESSAIRES POUR VENDRE LEURS PRODUITS SUR LE WEB

## Maximum PC 2005-01

COMMENT RENDRE SES SITES WEB LISIBLES ET COMPR<sup>E</sup>N HENSIBLES AUSSI EN POUSTOUFLANT SOIT LE DESIGN D UN SITE WEB IL SE DOIT AVANT TOUT D EN TRE LISIBLE  $\lbrack \mathbf{i} \rbrack$  L heure o $\lbrack \mathbf{i} \rbrack$  LA diffusion de L information ne peut plus ignorer le support  $\lbrack \mathbf{i} \rbrack$  Cran le ru $\lbrack$  Le du designer est de favoriser la lecture en ligne et la  $\text{COMPR}$  HENSION DES CONTENUS TYPOGRAPHIE COULEURS COMPOSITION DES PAGES MISE EN  $[$  CRAN MAIS AUSSI ARCHITECTURE DE L INFORMATION APPRENEZ ENFIN  $[3]$  concevoir des interfaces web lisibles et fonctionnelles dans un souci constant d ergonomie et d accessibilit $[3]$  am $[3]$  liorez le confort de LECTURE ET L EFFICACIT DE VOS PAGES WEB DE COUVREZ LES ME CANISMES DE LECTURE EN LIGNE COMPRENEZ LES BASES DE LA TYPOGRAPHIE APPLIQUE E E L  $[$  CRAN FAMILLES DE CARACT $[$  RES FORMATS CODAGE LISSAGE MESUREZ LA LISIBILIT $[$  DES CARACT $[$  RES FORME DES LETTRES EMPATTEMENTS CASSE ET FAITES LES meilleurs choix de polices choisissez vos couleurs pour des interfaces efficaces et accessibles au plus grand nombre structurez les contenus  $DANS$  UNE ARCHITECTURE DE L INFORMATION QUI FACILITE LA COMPR $\boxed{P}$  HENSION MA $\boxed{P}$  TRISEZ LES GRILLES TYPOGRAPHIQUES ET LES R $\boxed{P}$  GLES DE COMPOSITION  $ADAPT$  es au et  $[$  L  $[$  Cran initiez vous aux derni $[$  res techniques de publication en ligne css texte image gestion des c $[$  sures b $[$  N $[$  Ficiez des  $PR[\overline{2}]$  cieux conseils et exp $[\overline{2}]$  riences des meilleurs experts webdesigners cr $[\overline{2}]$  ateurs de caract $[\overline{2}]$  res ergonomes  $[\overline{2}]$  qui s adresse cet ouvrage aux webdesigners agences et directeurs artistiques aux architectes de l information et aux ergonomes aux concepteurs web webmestres chefs de PROJET **P** TUDIANTS ET TOUT ACTEUR D UN PROJET WEB

# P P P P 2209799

LE CANON EOS 7D MARK II SUCCE DE AU 7D QUI A CONNU UNE LONGUE CARRIE RE COMME BOE TIER APS DE CLASSE EXPERT ET PRO LE GET SI LE PETIT  $C$ apteur aps permet la mise sur le march $\boxed{2}$  D appareils peu on $\boxed{2}$  reux dans la gamme amateur il a aussi un effet multiplicateur de focale qui  $P$ ermet de choisir des longues focales moins encombrantes et moins ch $P$  res que celles qui sont indispensables en 24 36 pour le sport ou la  $CHASSE$  photo seul aps pro de son cr $\lbrack\bar{?}\rbrack$  meau sur le march $\lbrack\bar{?}\rbrack$  mondial leader en mati $\lbrack\bar{?}\rbrack$  re de cadence de prise de vue et de capacit $\lbrack\bar{?}\rbrack$  autofocus le 7d  $M$ ark ii perfectionne donc une recette  $[$  prouv $[$  e son nouveau capteur de 20 millions de pixels permettra d obtenir des tirages de qualit $[$  au  $f$ ormat a $2$  et a fortiori couvrira sans aucun probl $[$  me les doubles pages de magazine y compris en montant la sensibilit $[$   $[$   $]$   $[$   $]$   $\leq$   $6$  400 iso voire PLUS HAUT POUR LES SCOOPS EN SUS DU SPORT LE BO**R** TIER EST IL APTE  $\mathbb{P}$  PONDRE  $\mathbb{P}$  LA PLUPART DES SITUATIONS NOTAMMENT EN VOYAGE OU REPORTAGE SOCIAL QUELS SONT LES MEILLEURS CHOIX EN MATIE RE D OBJECTIFS DANS LA MARQUE OU EN MARQUES COMPATIBLES LES LOGICIELS DE POST TRAITEMENT SONT

 $ILS$  LA HAUTEUR CET E BOOK APPORTE DES R**outes SCHIFFRE** ES ET ARGUMENT ES **E**T TOUTES CES QUESTIONS LES AUTEURS AYANT COMBINE LES TESTS techniques et les mesures d optiques avec beaucoup de prises de vue de terrain

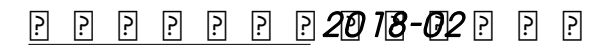

historians have long engaged in passionate debate about collective memory and national identity alan gordon focuses on one national hero jacques cartier to explore how notions about the past have been passed from generation to generation in english and french speaking canada and used to present particular ideas about the world nineteenth century celebrations of cartier reflected a new understanding of history that accompanied the arrival of modernity in north america this sensibility in turn influenced the political and cultural currents of nation building in canada cartier may have been a point of contact between english and french canada but the nature of that contact as gordon shows had profound limitations

#### JOOMLA ET VIRTUEMART 2011-07-07

  $2 \ \, 0\ \, 0\ \, 0\ \, 0\ \, 0\ \, 0\ \, 0\ \, 0\ \, 0\ \, 0\ \, 0\ \, 0\ \, 0\ \, 0\ \, 0\ \, 0\ \, 0\ \, 0\ \, 0\ \, 0\ \, 0\ \, 0\ \, 0\ \, 0\ \, 0\ \, 0\ \, 0\ \, 0\ \, 0\ \, 0\ \, 0\ \, 0\ \, 0\ \, 0\ \, 0\ \, 0\$ 

#### LISIBILITI? DES SITES WEQ 0 1 1-07-07

 60 

LE CANON 7D MARK II 2015-04-30

PROTECTING INTELLECTUAL PROPERTY RIGHTS ACROSS BORDERS 2007

THE HERO AND THE HISTORIANS 2010-07-01

 $P P P P Q Q Q Z P Q 4$ 

 $\boxdot$  Fi Fi R20700 1704

- [osterwalder business model generation epub pdf Full PDF](http://samsungevents2020.mombaby.com.tw/l/book/data?PUB=osterwalder+business+model+generation+epub+pdf.pdf)
- [the rise of the network society economy society and culture v1 the information age economy society and culture vol 1 information](http://samsungevents2020.mombaby.com.tw/t/ebook/data?PUB=the+rise+of+the+network+society+economy+society+and+culture+v1+the+information+age+economy+society+and+culture+vol+1+information+age+series.pdf) [age series \[PDF\]](http://samsungevents2020.mombaby.com.tw/t/ebook/data?PUB=the+rise+of+the+network+society+economy+society+and+culture+v1+the+information+age+economy+society+and+culture+vol+1+information+age+series.pdf)
- [mini case banbury impex solution \[PDF\]](http://samsungevents2020.mombaby.com.tw/q/ebook/url?EPUB=mini+case+banbury+impex+solution.pdf)
- [unnikuttante lokam pdf download \[PDF\]](http://samsungevents2020.mombaby.com.tw/r/pdf/slug?EPDF=unnikuttante+lokam+pdf+download.pdf)
- [sample application letter for golf club membership .pdf](http://samsungevents2020.mombaby.com.tw/a/ebook/goto?PDF=sample+application+letter+for+golf+club+membership.pdf)
- THE PAPER UNIVERSITY OF HARTFORD (2023)
- [physics for scientists and engineers ebook \[PDF\]](http://samsungevents2020.mombaby.com.tw/u/book/upload?BOOK=physics+for+scientists+and+engineers+ebook.pdf)
- **GEOMETRY MATHEMATICS QUARTER 1 UNIT 1 1 GEOMETRIC (2023)**
- $\bullet$  [doctor who and the crusaders Copy](http://samsungevents2020.mombaby.com.tw/k/doc/file?PDF=doctor+who+and+the+crusaders.pdf)
- [georgia ama guides workers compensation \(2023\)](http://samsungevents2020.mombaby.com.tw/y/pdf/goto?PUB=georgia+ama+guides+workers+compensation.pdf)
- [a380 quick study guide \(Download Only\)](http://samsungevents2020.mombaby.com.tw/r/pub/file?PUB=a380+quick+study+guide.pdf)
- [the power of serving others you can start here where you are \(2023\)](http://samsungevents2020.mombaby.com.tw/y/ebook/go?PUB=the+power+of+serving+others+you+can+start+here+where+you+are.pdf)
- [dmv study guide for permit Full PDF](http://samsungevents2020.mombaby.com.tw/l/book/upload?EPDF=dmv+study+guide+for+permit.pdf)
- **BIOLOGICAL INVESTIGATIONS 9TH EDITION [PDF]**
- [synopsis of did god kill jesus Full PDF](http://samsungevents2020.mombaby.com.tw/b/doc/list?BOOK=synopsis+of+did+god+kill+jesus.pdf)
- [semnificatia titlului exemplu deacoffee .pdf](http://samsungevents2020.mombaby.com.tw/g/ebook/go?DOC=semnificatia+titlului+exemplu+deacoffee.pdf)
- [mathematics memorandum paper 1 2012 grade 10 \(PDF\)](http://samsungevents2020.mombaby.com.tw/h/ebook/goto?PUB=mathematics+memorandum+paper+1+2012+grade+10.pdf)
- [financial accounting john wild 6th edition answers \(Read Only\)](http://samsungevents2020.mombaby.com.tw/l/ebook/go?BOOK=financial+accounting+john+wild+6th+edition+answers.pdf)
- BMW E39 ENGINE DOMAIM (2023)
- **PRECALCULUS THE EASY WAY BARRONS E Z [PDF]**
- **BUDDHA OR KARL MARX DR B R AMBEDKAR .PDF**
- [western civilization jackson j spielvogel \[PDF\]](http://samsungevents2020.mombaby.com.tw/m/pdf/list?BOOK=western+civilization+jackson+j+spielvogel.pdf)
- [120 2d cad models for practice autocad catia v5 unigraphics nx creo solidworks for beginners \(Read Only\)](http://samsungevents2020.mombaby.com.tw/a/book/data?EPUB=120+2d+cad+models+for+practice+autocad+catia+v5+unigraphics+nx+creo+solidworks+for+beginners.pdf)
- [o level biology question paper 6 \(Download Only\)](http://samsungevents2020.mombaby.com.tw/g/ebook/exe?EPUB=o+level+biology+question+paper+6.pdf)